# **AIDIN**

# Programme de Formation

# QLIKVIEW Serveur

## **Organisation**

**Durée :** 7 heures

**Mode d'organisation :** Présentiel

## **Contenu pédagogique**

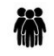

*Public visé*

Informaticien

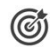

### *Objectifs pédagogiques*

A l'issue de la formation, l'apprenant sera capable d'administrer, en toute autonomie, la console de management QlikView

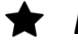

### *Description*

- Mettre en oeuvre l'installation et le paramétrage du serveur Qlik View
	- Installer et assurer le bon fonctionnement de QlikSense Server dans le système d'environnement préconisé par l'éditeur
	- Installation sur la plateforme
	- Saisie des clés de licences et du mode de licence (Serveur / Publisher)
	- Présentation de la console et paramétrage initial des services
	- Connaître la gestion des utilisateurs et la sécurité
	- Connexion en LDAP à un annuaire (UDC)
	- Conception de la sécurité (groupes AD, filtre LDAP)
	- Présentation des certificats et https
- Connaître la gestion courante des documents
	- Présentation des rechargements et planification
	- Présentation du publisher , Distribution Services
	- Publication et droits NTFS
- Connaître la gestion des erreurs et les outils annexes
	- Présentation des outils externes et utilisation (SharedFile, Log Collector, Applis spécifiques)
	- Sauvegarde, outils Windows (Journal des performances, gestionnaire d'évènements,…)

# *Prérequis*

Aucun

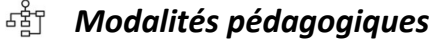

Formation - Action basée sur une pédagogie de mise en situation et/ou de travaux pratiques.

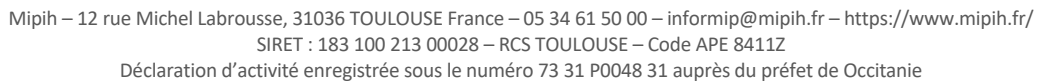

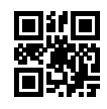

# $\sim$ vipih

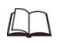

# *Moyens et supports pédagogiques*

### **A la charge du MiPih**

- Support pédagogique
- Mise en situation réelle sur l'environnement de production
- Travaux pratiques basés sur un cahier d'exercices

#### **A la charge de l'établissement**

- Accès internet
- Etablissement autonome : Accès à l'environnement de formation et/ou production
- 1 PC par participant
- Vidéoprojecteur
- Paperboard

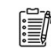

#### *Compétences visées*

- Mettre en oeuvre l'installation et le paramétrage du serveur Qlik View
- Connaître la gestion des utilisateurs et la sécurité
- Connaître la gestion courante des documents
- Connaître la gestion avancée des documents
- Connaître la gestion des erreurs et les outils annexes

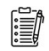

### *Modalités d'évaluation et de suivi*

Evaluation sur cas pratiques ou exercices ou Quiz.

Une attestation de fin de formation sera remise au stagiaire.

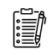

## *Informations sur l'accessibilité*

Pour toute personne en situation de handicap, contactez Madame VALANT au 05 34 61 50 00, pour étudier la solution adaptée à votre besoin.